**Create a piece of homework for one of the classes in the normal way**

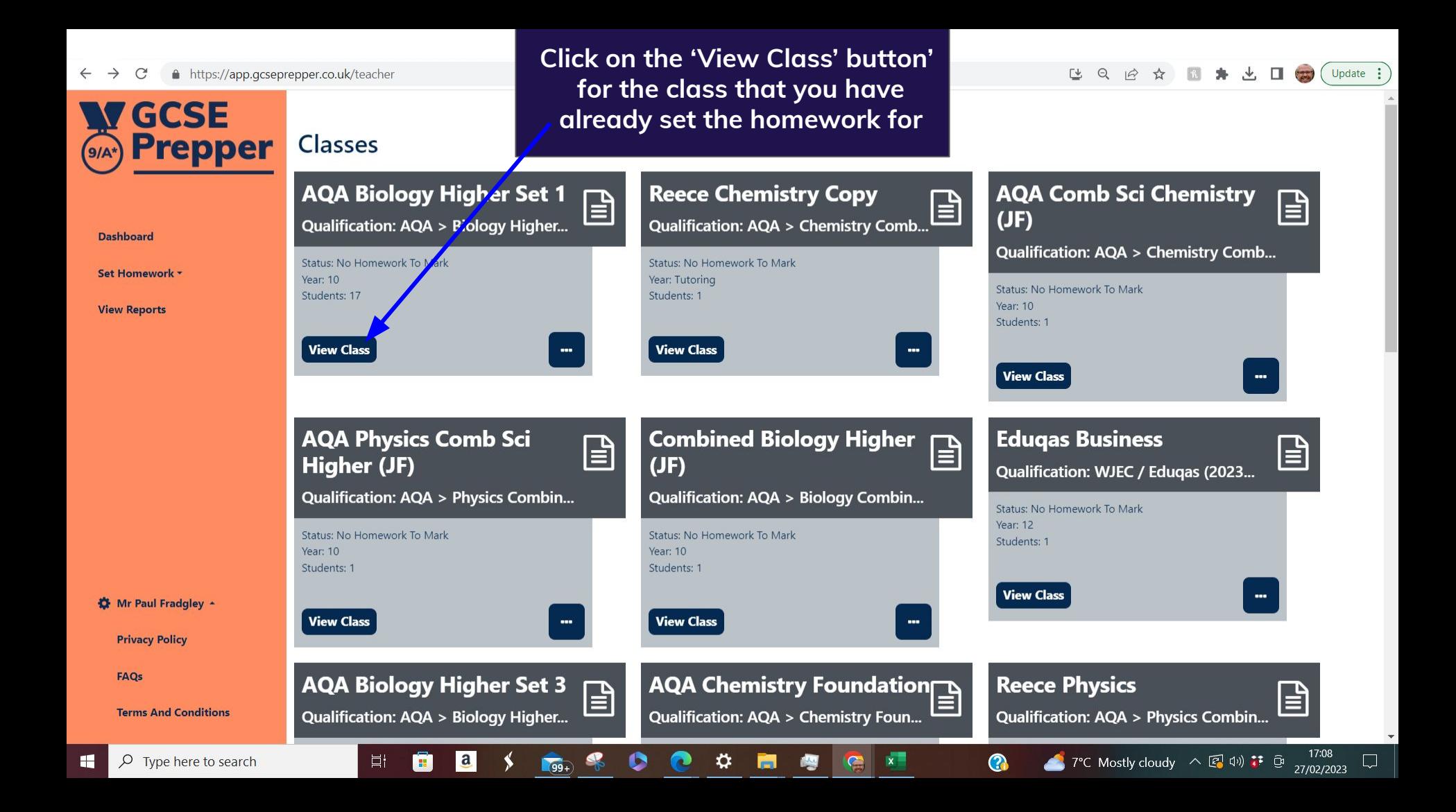

Update :

17:14

27/02/2023

7°C Mostly cloudy へ图(i): D

෬

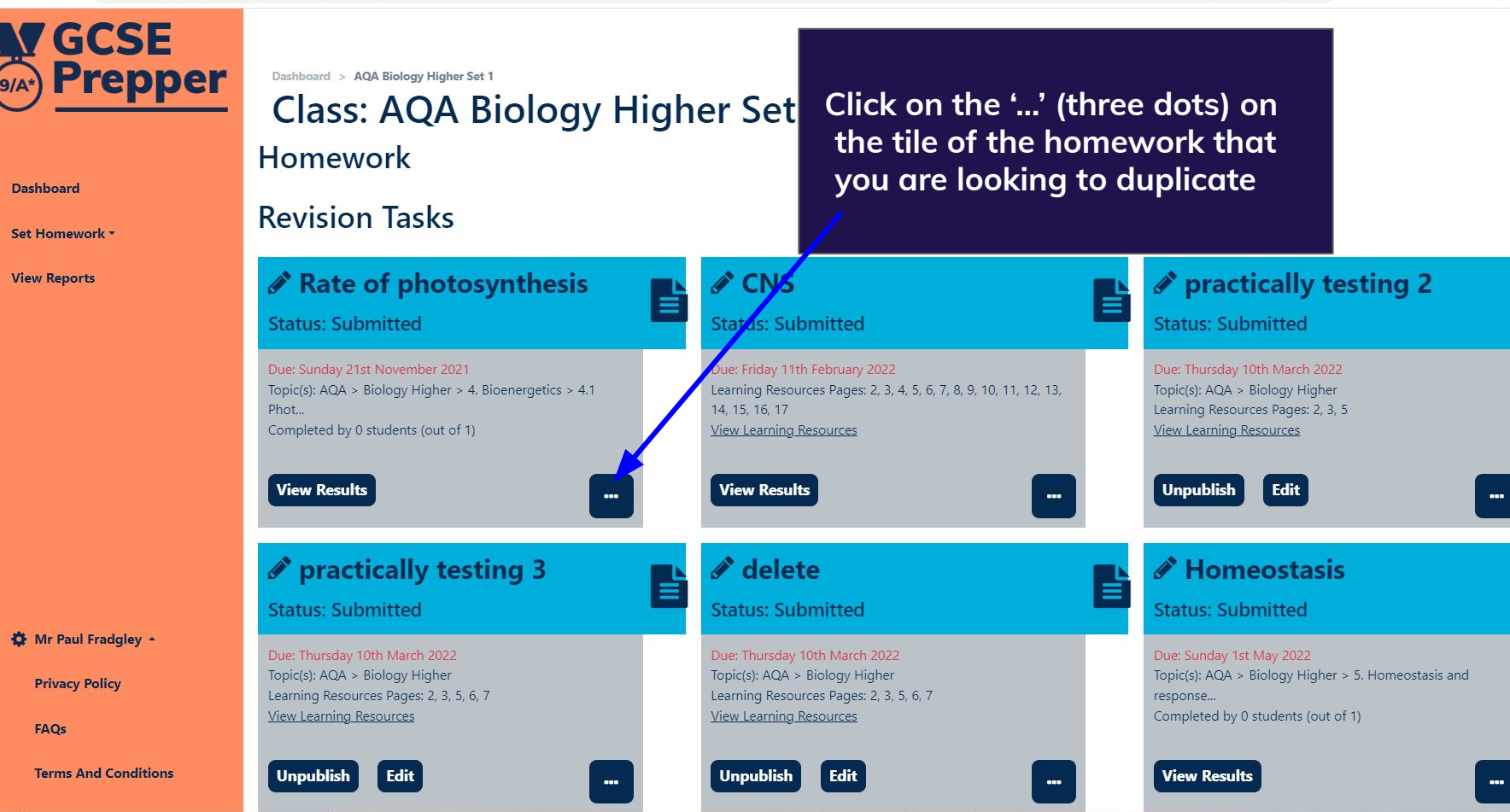

Ei

 $-99 +$ 

Update :

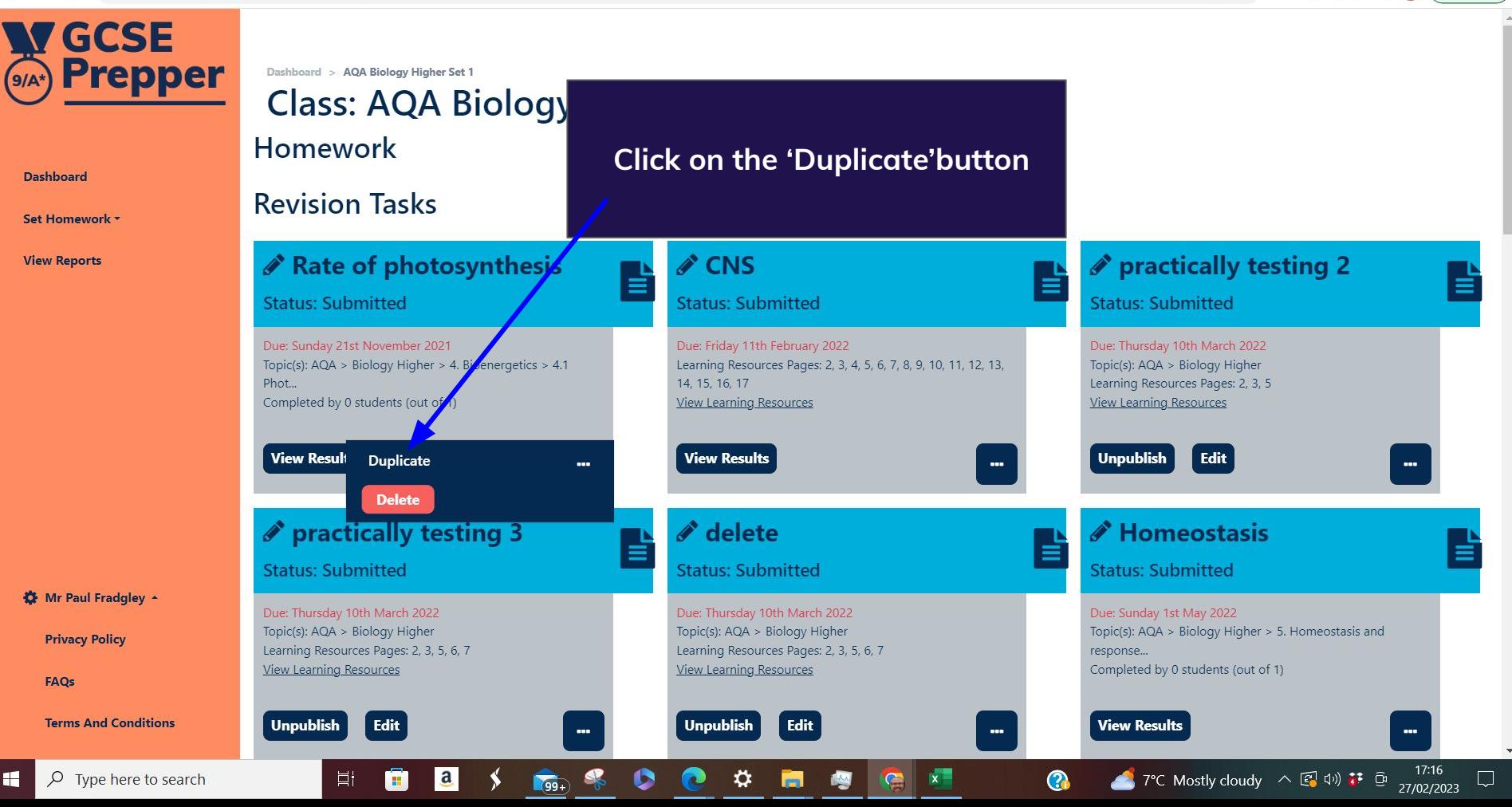

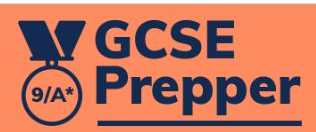

 $\mathbf{H}$ 

Dashboard > View Class > Duplicate Revision Task - Rate of photosynthesis

## **Duplicate Revision Task - Rate of photosynthesis**

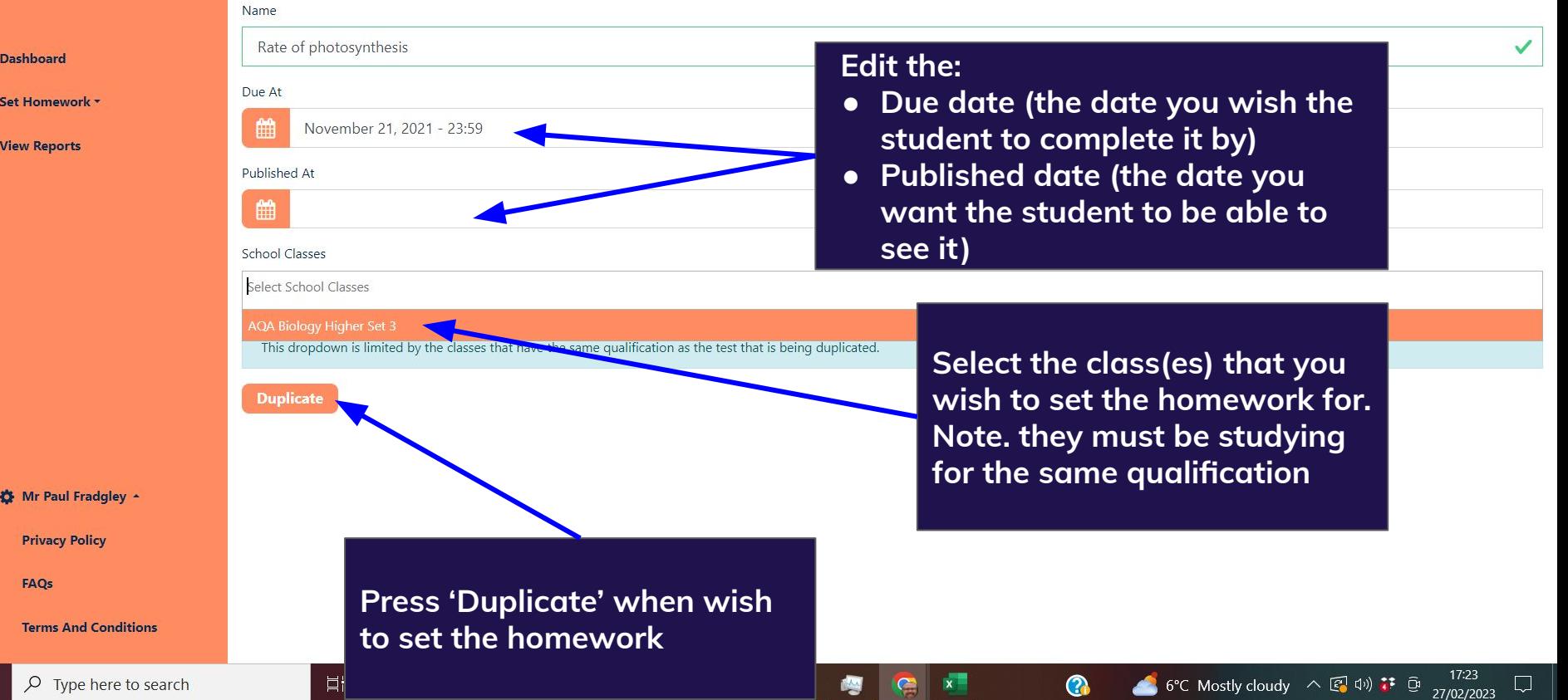